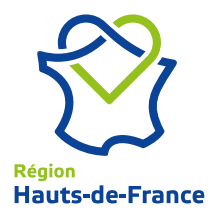

## **ACTION D'INITIATIVE RÉGIONALE POUR LA RECHERCHE (AIRR) VOLET START-AIRR DISPOSITIF START-AIRR**

## **DOSSIER DE DEMANDE DE SUBVENTION - PARTIE FINANCIERE B**

**Remplir chaque onglet du document Excel «Annexe financière» qui est à joindre à la demande de subvention.**

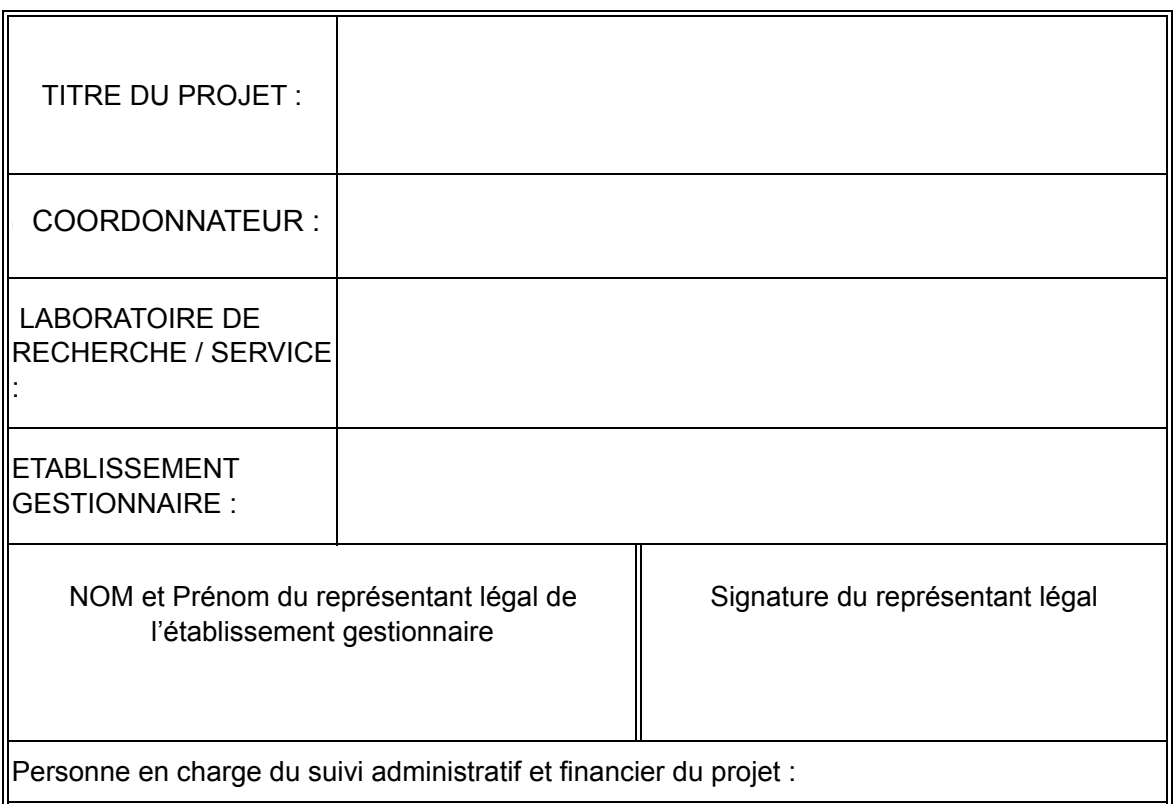

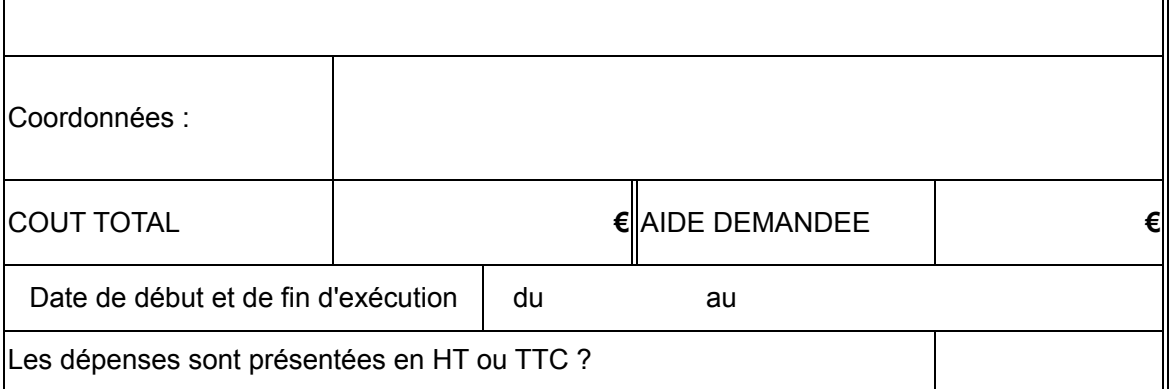